5/2011 © by TM

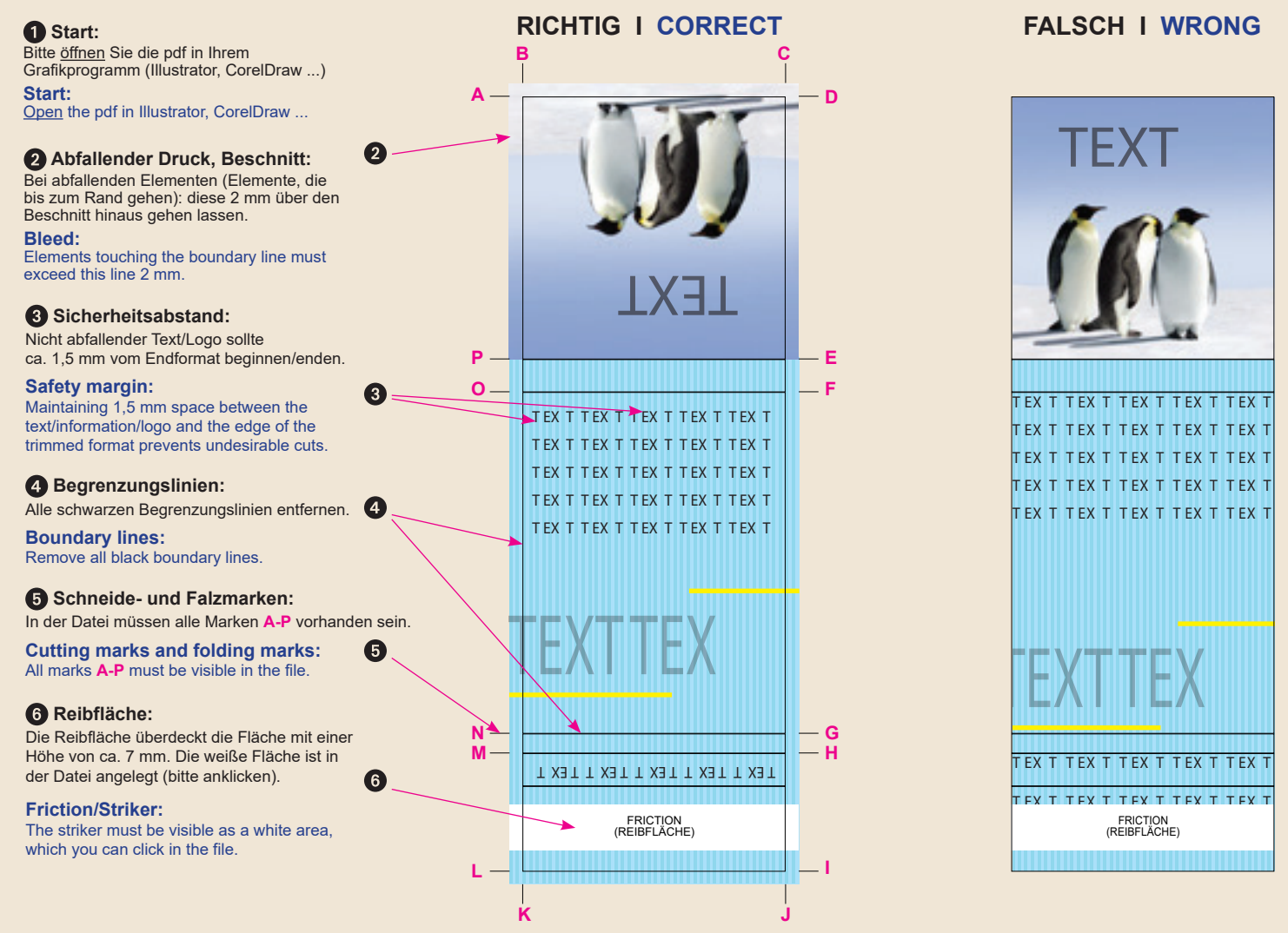

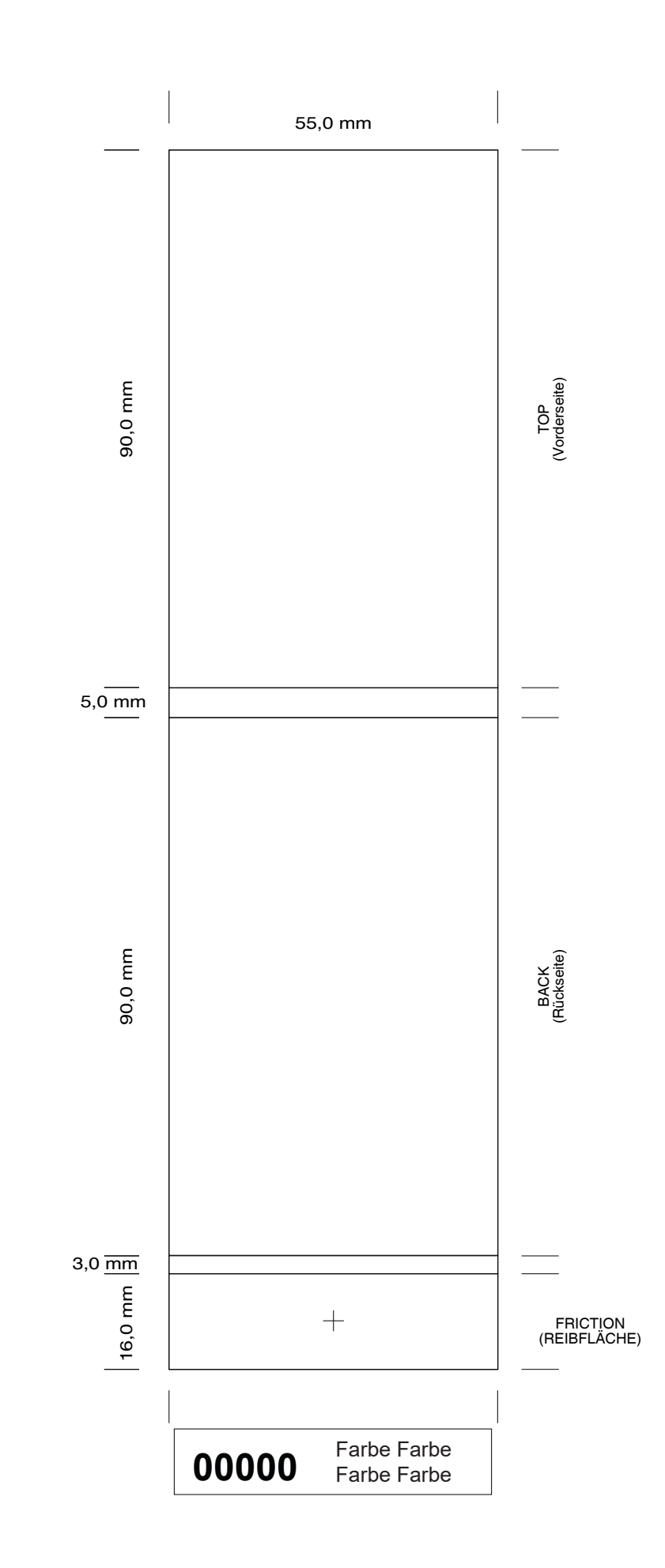